## 技術ノート KGTN 2017081601

## 現 象

[GGH4.X-6.X] 拡張パックの GGEasyPrinters とはどのようなツールか?

## 説 明

GGEasyPrinters は,利用可能なプリンターの一覧を表示するツールです.プログラム・ウインドウの Printers でも利用可能なプリンターの一覧を表示することが可能ですが,これを表示した状態で端末を移動した場合, サーバーの CPU 使用率が高い時にスプーラーへのアクセスが約 2 分待たされる問題があります (クライアン トプリンターの再構成中にプリンターの一覧を取得した場合など). 本ツールでは、端末の移動および CPU 使用率を常に監視し,これらの情報からアクセスのタイミングを調整することで,スプーラーへのアクセスが約 2 分待たされる問題を回避します.

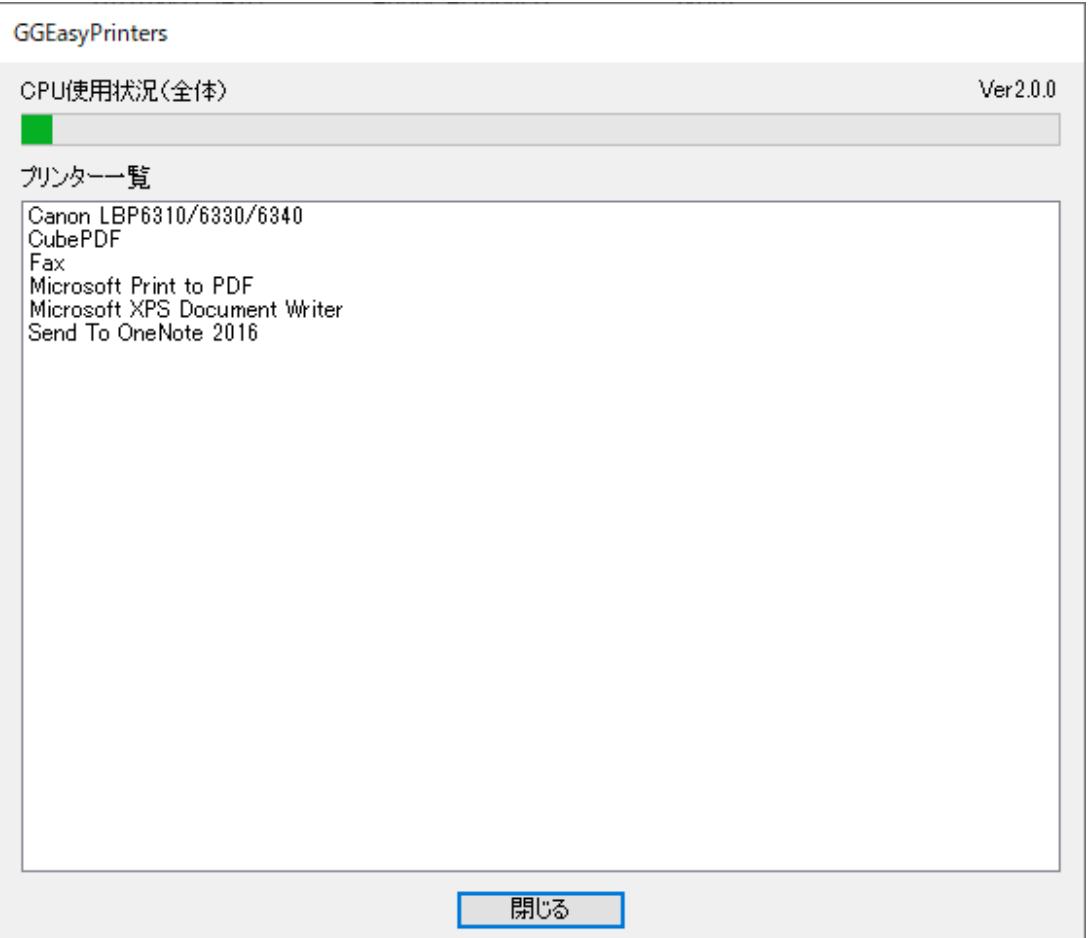

設定ファイル GGEasyPrinters. ini の設定項目とその内容は次の通りです.

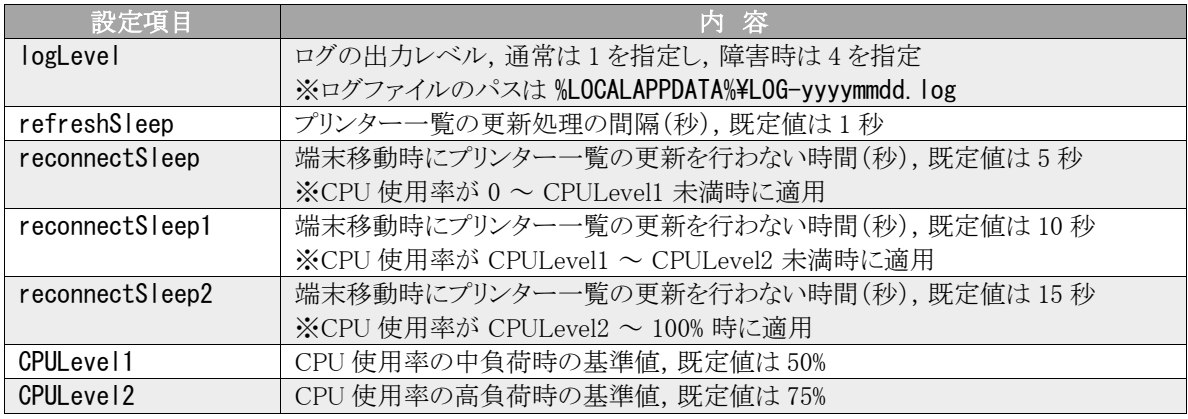

Last reviewed: Dec 18, 2019 Status: DRAFT Ref: NONE Copyright © 2017 kitASP Corporation